Explanation of the TYP03 Integrator Certification

#### 05.02.2011 – TYPO3 UG NRW Stefan Neufeind (slides adapted from Peter Niederlag & Patrick Lobacher)

#### **TYP03 Certified Integrator**

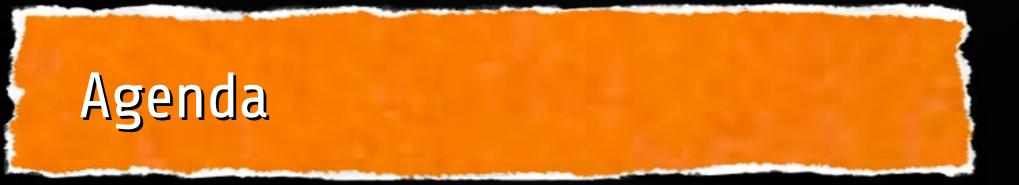

- Introduction of the certification team
- What is the TYP03 Integrator certification?
- Why do we need a certification?
- The exam: topics and procedure
- Some statistics & quotes
- Example questions
- What are the plans for the future?

#### **TYP03 Certified Integrator**

#### **TYP03 Certified Integrator**

Inspiring people to share

# The certification team

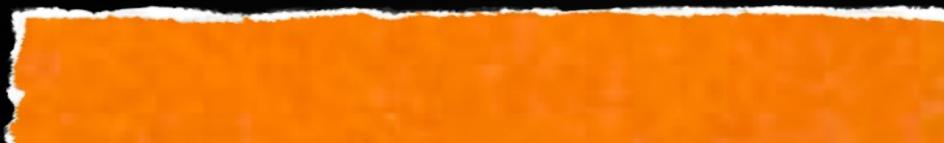

# **Position within TYP03**

#### **TYP03-Association**

Core Research&Development Content rendering Design Documentation Security Typo3.org Quality Control

# Certification

#### certification.typo3.org

#### **TYP03 Certified Integrator**

# Member of the team

Dominic Brander (Leader, Founding member of the TYP03 Association)

Miljana Micky Baratovic

- Sebastian Böttger
- Michael Dengler
  - Patrick Gaumond

**Tobias Hauser Patrick Lobacher Robert Meyer Stefan Neufeind** Peter Niederlag **Daniel Schiffner** Sacha Storz

### **TYPO3 Certified Integrator**

# Collaboration

- Voluntary collaboration
- Organized via mailing lists, mail and meetings
- We are looking for new members / co-helper
- We need locations (worldwide) and good questions

### **TYPO3 Certified Integrator**

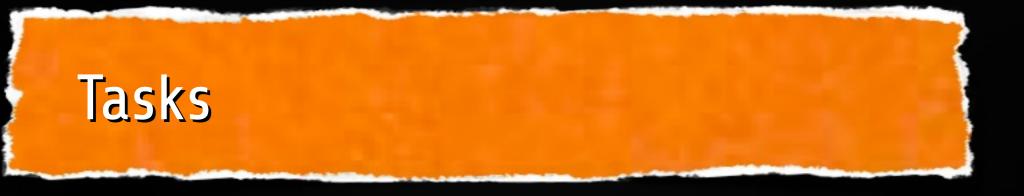

- Arranging and evaluation of the certification
- Creating and rating of questions
  - Improving the quality of the certification
- Founding of new certification types
- Establishing of the certification in the field
  - Public relations

#### **TYPO3 Certified Integrator**

#### **TYP03 Certified Integrator**

Inspiring people to share

# What is the TYPO3 Integrator Certification?

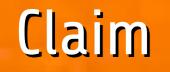

# TYP03 certification helps to improve the quality of TYP03-centered services

**TYP03 Certified Integrator** 

# What the certification is

- Official test invented, arraganged and evaluated by the TYP03 Association
- Paper based multiple choice test -75 questions in 90 minutes
- Ratings are based on well-known scientific methods which are used for other popular tests as well
- Reliable concept for testing TYP03 Intergrator knowledge and experience

# **TYPO3 Certified Integrator**

#### **TYP03 Certified Integrator**

Inspiring people to share

# **Certification – Why?**

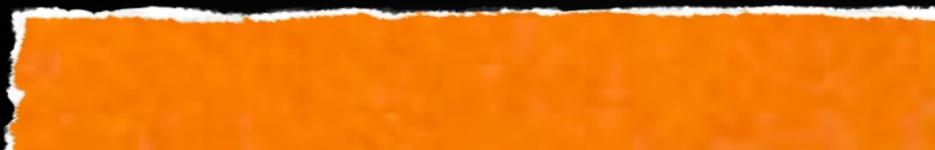

# The "TYP03-Dilemma"

- Y TYP03 is getting more and more successful
- More and more customers choose TYP03
- The amount of websites made with TYP03 is growing fast
- TYP03 projects are getting more complex
- TYP03 is getting more and more complex
- More and more TYP03 specialists are needed

#### **TYPO3 Certified Integrator**

# Who is a TYPO3 specialist?

- How much knowledge should a TYP03 specialist have?
- How much experience should a TYPO3 specialist have?
- What is needed to finish a TYPO3 project successfully?
- What do specialists do? Integration? Programming? Design? Consulting?
- What is with my knowledge and experience? Is this enough to be a successful TYPO3 specialist?

# **TYPO3 Certified Integrator**

# **Customer View**

- How can I rate the quality of the TYPO3 service?
- Are the knowlege and experience of the specialist enough to create a high standard future proof website?
  - References are not meaningful enough
  - Is my investment safe?
- Is the "specialist" just cheating?

# **TYP03 Certified Integrator**

# Goal of the certification

- Objective benchmark
- to check the knowlegde
  - and experience
  - of an TYPO3 specialist for an easy and secure
  - evalution of TYP03 skills
- for other and oneself

#### **TYP03 Certified Integrator**

# **Benefits and success**

TYP03 became one of the most important players in the CMS market within the last years.

In this time the expectations of customers were growing continuously – web agencies became information consultancies.

#### **TYP03 Certified Integrator**

# Benefits and success

With its growing success, the abilities but also the complexity of TYP03 rose as well.

Beside the basic knowledge of XHTML and CSS, profound knowledge of the underlying technology became essential for projects' success.

#### **TYPO3 Certified Integrator**

# Certification is important...

# **For TYP03 Customers**

to assure the selected service supplier has the knowledge to implement a proper and successful TYP03 solution.

# for the TYP03 Project

to show the market that there are lots of skilled specialists offering professional TYP03 service

# **TYPO3 Certified Integrator**

# Certification is important...

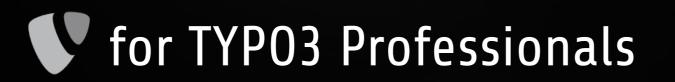

to train and test their skills and to present themselves as certified professionals to the market

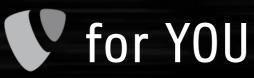

because you are one of us :-)

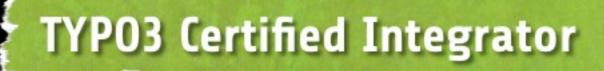

#### **TYP03 Certified Integrator**

Inspiring people to share

# Contents of the certification

# Typical work areas

# Administration (Server, Infrastructure, Backup) Programming (Extension programming) Editorial (Maintenance of content) Integration (Build up the complete website: Templates, Menu, TypoScript, Extension handling,...)

# **TYPO3 Certified Integrator**

# **Definition: TYP03 Integrator**

The "TYP03 integrator" develops the template for a website, configures all the necessary extensions and creates the access rights for backend users.

The "TYP03 integrator" does not install TYP03 on the webserver and does not programm extensions.

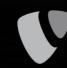

The "TYP03 integrator" knows how to configure the preinstalled TYP03 by using the installer.

#### **TYP03 Certified Integrator**

# Objectives – 8 topics to know

TYPO3 in general (License, History, Events, Association, Community, ...)

Installation (Configuration, Security, Handling,...)

TYP03-Environment (Caching, System requirements, ...)

**TYPO3 Certified Integrator** 

# **Objectives – 8 topics to know**

Documentation (Manuals, TSref, ) Extension (Extension Manager, Installation, Configuration, ...) **Backend-Administration** (Modules, User management, Workspaces, TSconfig, RTE, ...)

**TYPO3 Certified Integrator** 

# Objectives – 8 topics to know

 Templating (Marker, Subparts, ...)
 TypoScript (Syntax, Objects, Logic, Conditions, Menus, stdWrap, optionSplit, ...)

# **TYPO3 Certified Integrator**

#### **TYP03 Certified Integrator**

Inspiring people to share

# Exam preparation

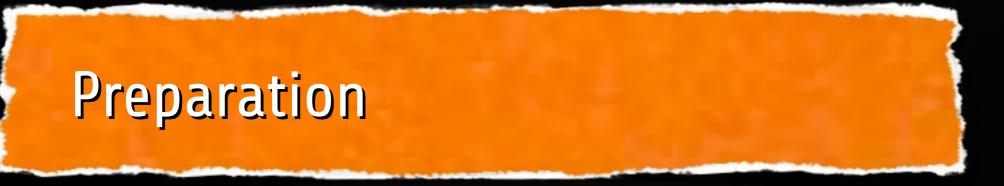

- What will be tested" (http://certification.typo3.org/index.php?id=29)
- Offical documentation, like:
  - TSref / TSconfig
- Books / Articles / Seminars
- Learn with TYP03 4.4 Backend in English (!!!)

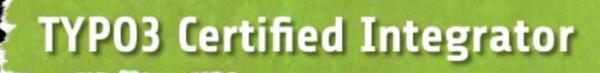

# **Certified TYP03 Integrator book**

**250** Questions german with detailed explanations covers all relevant topics

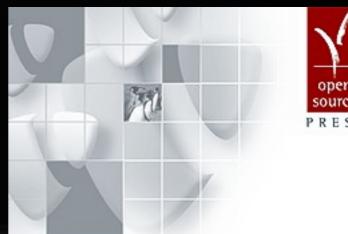

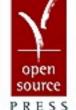

#### **Certified TYP03** Integrator

Vorbereitung auf die Prüfung der TYPO3 Association

Patrick Lobacher

# **TYP03 Certified Integrator**

#### **TYP03 Certified Integrator**

Inspiring people to share

# The exam

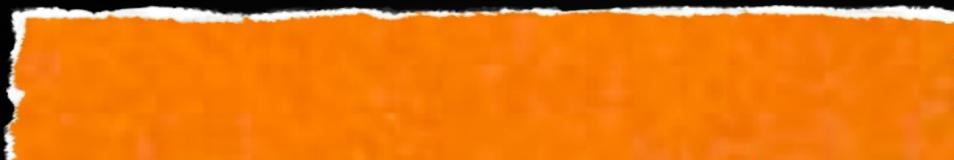

# The exam: registration

Register for one of the certification dates at http://certification.typo3.org/

- Registration is binding! Cancellation is possible 14 days before exam takes place
- Wait for email confirmation (about 7 days)

#### **TYPO3 Certified Integrator**

### The exam – on site

#### Fees (payable on site):

- 200 EUR for "normal" participants
- 150 EUR for members of the TYP03-Association
- 150 EUR for employess, if their company is "Supporting Member" of the TYPO3-Association

Fees are used for the administration, supporting the TYP03-Association and further developement of the certification

#### **TYP03 Certified Integrator**

# The exam - on site

NDA (Non Disclosure Agreement)
 Aggreement to protect the certification
 It's not allowed to publish questions anywhere (neither complete or in parts)

Violating any of the terms of this agreement will result in the immediate revocation of any existing TYP03 certification

# **TYPO3 Certified Integrator**

# The exam: procedure

Language of the exam is English Paper-based test Multiple-choice (no hints how many answers are needed) Just a correct answers gives a point 75 questions / 90 minutes

#### **TYPO3 Certified Integrator**

# The exam: afterwards

- Evaluation ist done manually at the TYP03-association
- Evaluation or rather the cut-off-score is based on approved scientific methods
- Evaluation takes about 3-4 weeks email after finished
- Short time afterwards you get a certificate by mail
  - Listing on certification website is possible

#### **TYPO3 Certified Integrator**

# The certificate

# Certificate will not expire valid for the major-version (4.x, 5.x, ...)

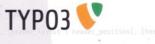

Certificate

has fulfilled all the requirements and has officially become a

#### **Certified TYP03 Integrator**

for the 4.x version of the TYP03 content management system.

This person has been specially trained and is qualified to properly implement successful TYP03-based solutions. In accordance with the TYPO3 Association's guidelines this certification gives the Certified TYPO3 Integrator the right to use this title for promotional, contractual and other purposes.

This certificate is valid after date and will not expire.

Frich, 11

Kasper Skårhøj

#### **TYPO3 Certified Integrator**

# The exam: not passed?

Exam can be repeated as many times as you like

- Waiting time: 2 months
- Fees have to paid again

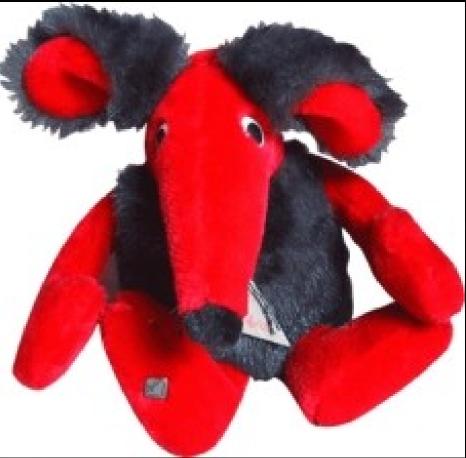

#### **TYP03 Certified Integrator**

#### **TYP03 Certified Integrator**

Inspiring people to share

# Statistics

### Exams took place in

Laax (CH) Munich (DE) Vienna (AT) Dallas (USA) Paris (FR) Cologne (DE) Warsaw (PL) Hamburg (DE) Berlin (DE) Arnheim (NL) Zurich (CH) Basel (CH)

**TYP03 Certified Integrator** 

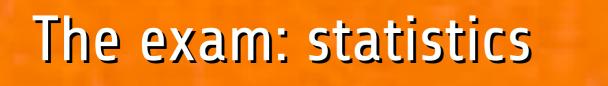

# 72 exams since 17.11.2008 ver 600 participants from over 15 different countries

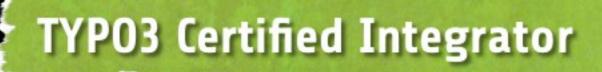

#### Upcoming certifications

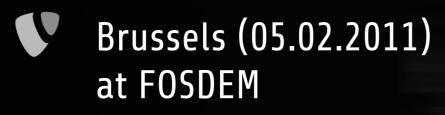

- Tokyo (18.02.2011) at T35KI11
  - Brandenburg (19.02.2011)
- Chemnitz (20.03.2011) at Chemnitzer Linuxtage (CLT)

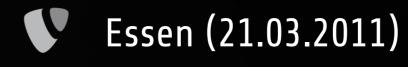

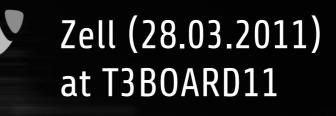

Stuttgart (21.05.2011) at TYP03Camp Stuttgart

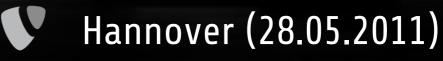

#### **TYP03 Certified Integrator**

#### Sample questions From the book – not from the exam of course :-)

**TYP03 Certified Integrator** 

#### Sample question - very easy

- Which are offical TYP03 events organized by the Association?
  - a) TYPO3 Usergroup
  - b) T3BOARD
  - c) TYPO3 Conference
    - d) TYP03camp
  - e) T3DD
  - f) TYPO3 Academy
    - g) T3SAIL

#### **TYPO3 Certified Integrator**

#### Sample question - very easy

Which are offical TYP03 events organized by the Association? a) TYP03 Usergroup b) T3BOARD c) TYPO3 Conference d) TYP03camp e) T3DD f) TYP03 Academy g) T3SAIL

#### **TYP03 Certified Integrator**

#### Sample question - easy level

- Is it possible to move elements within a workspace and if yes, since which version of TYPO3?
  - a) No, this is not possible. Elements have to be copied and then deleted at the source
  - b) Yes, this is possible since the first version of TYP03
  - c) Yes, this is possible since TYPO3 4.0
  - d) Yes, this is possible since TYP03 4.1
  - e) Yes, this is possible since TYPO3 4.2
  - f) Yes, this is will be introduced in TYPO3 4.3

#### **TYPO3 Certified Integrator**

#### Sample question - easy level

- Is it possible to move elements within a workspace and if yes, since which version of TYPO3?
  - a) No, this is not possible. Elements have to be copied and then deleted at the source
  - b) Yes, this is possible since the first version of TYP03
  - c) Yes, this is possible since TYPO3 4.0
  - d) Yes, this is possible since TYPO3 4.1
  - e) Yes, this is possible since TYPO3 4.2
    - f) Yes, this is will be introduced in TYPO3 4.3

#### **TYPO3 Certified Integrator**

#### Beispielfrage - mittel leicht:

- Sie haben Ihr Passwort für den Zugang zum Backend vergessen und können sich nicht mehr einloggen. Ein anderer User ist nicht greifbar. Was können Sie tun?
  - a) Sie rufen das Backend auf und ändern Ihr Passwort, dafür muss das ursprüngliche Passwort nicht eingegeben werden.
  - b) Im Bereich Admin Tools | Install können Sie das Passwort ändern.
  - c) Sie können das Install Tool direkt aufrufen und dort im Abschnitt "Database Analyzer" einen neuen Adminzugang anlegen.
  - d) Wenn Sie Zugang zur Datenbank haben, können Sie dort ein neues Passwort eintragen.
  - e) Sie verwenden das PHPSkript createUser.phsh im Verzeichnis typo3/tools, um einen neuen User anzulegen.

#### **TYPO3 Certified Integrator**

#### Beispielfrage - mittel leicht:

- Sie haben Ihr Passwort für den Zugang zum Backend vergessen und können sich nicht mehr einloggen. Ein anderer User ist nicht greifbar. Was können Sie tun?
  - a) Sie rufen das Backend auf und ändern Ihr Passwort, dafür muss das ursprüngliche Passwort nicht eingegeben werden.
  - b) Im Bereich Admin Tools | Install können Sie das Passwort ändern.
  - c) Sie können das Install Tool direkt aufrufen und dort im Abschnitt "Database Analyzer" einen neuen Adminzugang anlegen.
  - d) Wenn Sie Zugang zur Datenbank haben, können Sie dort ein neues Passwort eintragen.
  - e) Sie verwenden das PHPSkript createUser.phsh im Verzeichnis typo3/tools, um einen neuen User anzulegen.

#### **TYPO3 Certified Integrator**

#### Sample question - medium level

Your website has five pages A, B, C, D and E. What is the output with the following TypoScript?

page = PAGE
page.10 = HMENU
page.10.1 = TMENU
page.10.1.NO.linkWrap = 1 |\*||\*| 2
page.10.1.NO.allWrap = |

a) 1A 2B 1C 2D 1E
b) 1A 1B 1C 1D 2E
c) 1A 2B 2C 2D 2E
d) 1A 2B 1C 2D 1E

**TYP03 Certified Integrator** 

#### Sample question - medium level

Your website has five pages A, B, C, D and E. What is the output with the following TypoScript?

page = PAGE
page.10 = HMENU
page.10.1 = TMENU
page.10.1.NO.linkWrap = 1 |\*||\*| 2
page.10.1.NO.allWrap = |

a) 1A 2B 1C 2D 1E
b) 1A 1B 1C 1D 2E
c) 1A 2B 2C 2D 2E
d) 1A 2B 1C 2D 1E

**TYP03 Certified Integrator** 

#### Sample question - hard level

What have to be inserted (in place of the question marks) to output the pagetitle of
the current page?
page = PAGE
page.10 = TEXT
page.10 {
 dataWrap = DB:pages:{TSFE:id}:title
 ??? = <h1>Pagetitle: &nbsp;{|}</h1>
 insertData = 1

- 🖤 a) data
- 🖤 b) wrap
- 🖤 c) innerWrap
- d) wrap3
- 🖤 e) stdWrap

#### **TYPO3 Certified Integrator**

#### Sample question - hard level

What have to be inserted (in place of the question marks) to output the pagetitle of
the current page?
page = PAGE
page.10 = TEXT
page.10 {
 dataWrap = DB:pages:{TSFE:id}:title
 ??? = <h1>Pagetitle: &nbsp;{|}</h1>
 insertData = 1

- 🖤 a) data
- 🖤 b) wrap
- 🖤 c) innerWrap
- 🖤 d) wrap3
- 🖤 e) stdWrap

#### **TYP03 Certified Integrator**

#### **TYP03 Certified Integrator**

Inspiring people to share

# What are the plans for the future?

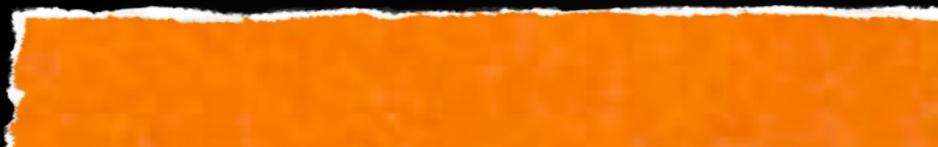

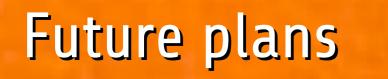

Company certification
 Developer certification
 Certification for the TYP03 5.x branch
 English study guide

#### **TYP03 Certified Integrator**

#### **TYP03 Certified Integrator**

Inspiring people to share

## Further information

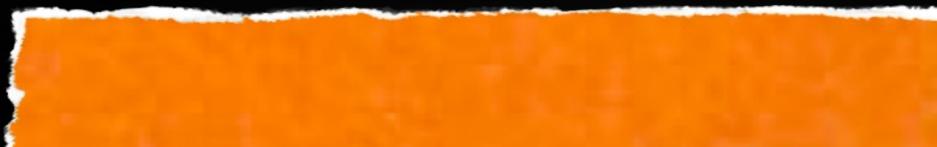

#### Further information

Certification Website (incl. FAQ) http://certification.typo3.org

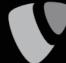

Book for the certification preparation
<a href="https://www.opensourcepress.de/index.php?26&tt\_products=264">https://www.opensourcepress.de/index.php?26&tt\_products=264</a>

TYPO3 Videotraining (video2brain) ISBN 978-3-8273-6290-2

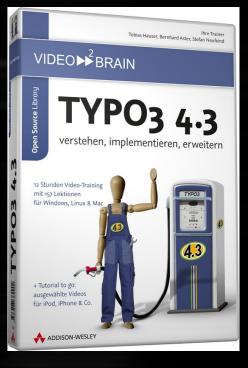

#### **TYPO3 Certified Integrator**

#### We need your help!

#### Exam questions

- Locations where the certification could take place (worldwide!)
- Join the team!
- certification@typo3.org

#### **TYPO3 Certified Integrator**

# Thank you very much!

Questions???

Stefan Neufeind http://talks.speedpartner.de/

#### **TYP03 Certified Integrator**